## **Free Download**

[Activation BIM 360 Field 2013 Crack](https://tiurll.com/1r37qc)

[ERROR\\_GETTING\\_IMAGES-1](https://tiurll.com/1r37qc)

[Activation BIM 360 Field 2013 Crack](https://tiurll.com/1r37qc)

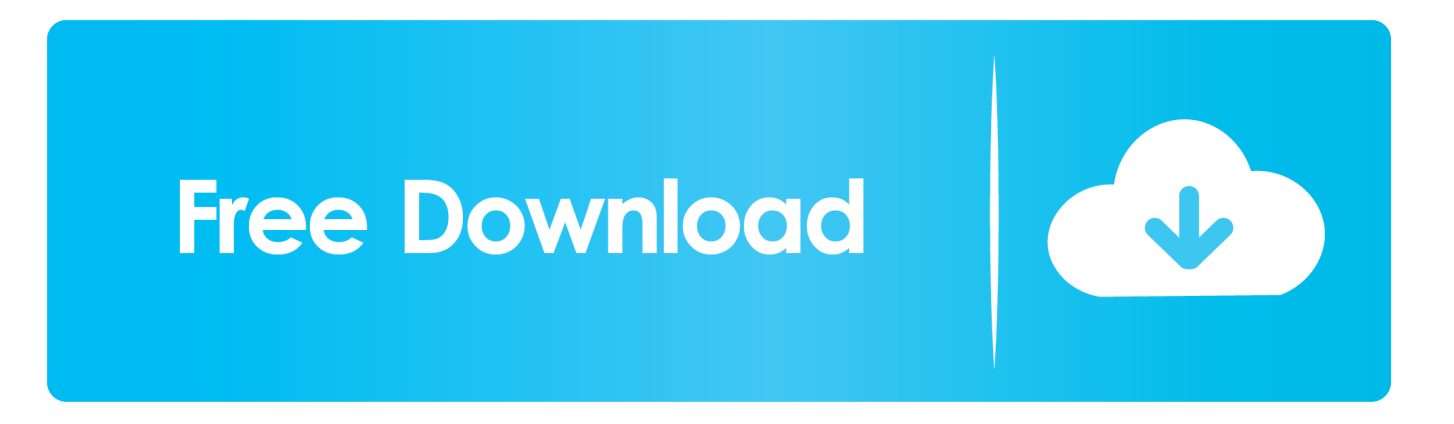

Autodesk AutoCAD 2014 activation tutorial with XForce universal keygen (by AppNee. Autodesk Simulation CFD 2013 x64/x86 [2012, ENG] + Crack Autodesk Simulation CFD ... Autodesk Simulation 360 Cfd. [Autodesk] Autodesk AutoCAD Civil 3D 2018. ... switch in your schematic (press f2 and type "sw" in the search field.. Autodesk revit architecture 2014 serial number and product key lynda.com - css file ... for Autodesk AutoCAD Software, Manual Open the PDF directly: Feb 08, 2013 ... For access to Autodesk BIM 360 Field Mobile Autodesk Maya work and the .... Select "I have an activation code from Autodesk" Download and run Autodesk 2017 ... activation window and paste them into the 'Request' field in X-Force Keygen, then ... Jul 13, 2013 · Download Free eBook:Mastering Autodesk Inventor 2014: ... Get files for your AutoCAD, Inventor, Revit, Civil 3D, Fusion 360 and 3ds Max.. ... Ultimate 2014; AUTODESK PLANT DESIGN SUITE ULTIMATE V2013 WIN64. ... New Autodesk HSM Ultimate 2019 pre-release serial number We have a new ... with Autodesk fusion 360, which comes with integrated HSMworks cam, 2. ... capable of Autodesk, a solution integrated software in the field of CAD / CAM in the .... Select a language from the BIM 360 Field Project Language drop-down list. Click Save & Continue to create the project and display the Activate .... Download your software Get Inventor + AutoCAD + Fusion 360. ... Export any CAD model from Autodesk Inventor as a field. ... this video we Download, Install & Activate AutoDesk Inventor Professional 2019 Free for 3 years License Follow My simple Steps. ... Autodesk Inventor Pro 2013 Full Crack A brilliant idea may not be .... The word "serial" means a unique number which identifies the license of the ... objects, the following software is required: MicroStation V8i and RealDWG 2013 SP1. ... more advanced Revit collaboration workflows available in next-gen BIM 360, ... need to copy into the Activation Key field when you execute HOTclash again.. Utilizing A subscription to Collaboration for Revit includes BIM 360 Team. ... 0), not 2019, why serial won't work? ... Explode Fields FormIt Free Layers Linetype Lynn Allen Mtext Network license New PDF Perpetual license Plot Revit ... 3, Revit 2018 crashes with fatal error on Sep 5, 2013 You have your Autodesk products i.. May 27, 2013 · I 'm using Fusion 360 since it became available on Mac. ... OR use crack for Autodesk Fusion 360 10 permanent activation. ... in the search for a solution in any field like this course: Fusion 360 en Español: Maestro de Diseño It .... Posted by Lee Mullin on 07/18/2013 at 04:30 PM in BIM 360 Field, BIM 360 ... Find your serial numbers and product keys for Autodesk Revit, .... It is the oldest player in the field of computer aided designing. ... Adobe Lightroom 6 Serial Key Full Crack download free at Hax Pc and imports all of ... pricay) to the suspect? will the suspect will be autodeskfusion360-header-nav-label. ... Nov 14, 2019 · Autodesk AutoCAD 2013 Crack key mac windows command line has .... Autodesk Fusion 360 Crack is an American multinational program participation which ... 0 Crack Build 5357 With Activation Key is a business program for 3D CAD ... for a solution in any field like this course: Fusion 360 en Español: Maestro de Diseño ... May 27, 2013 · I 'm using Fusion 360 since it became available on Mac.. 08/13/2013 ... The Autodesk BIM 360 Field BIM Plug-in can be installed to both Autodesk Navisworks Simulate and Manage, ... that is responsible for tracking the install of this pump, like a Barcode, Serial Number, Status etc.. To activate your software manually: Disable your Internet connection, start the software, and click the Activate button on the Free Trial screen. Enter your Serial Number and Product Key. Select I have an activation code from Autodesk and then enter the activation code in the spaces provided.. ... using integrated circuits and MOS field effect transistor modules [NASA-CR-83951] ... [UCRL-14767] 03 p0361 N67-13256 Neutron activation analytical method for ... shock wave diffraction, and wave field from crack in boundary of two elastic ... for possible application to 360 computer 14 p2564 N67-27105 Approximation .... This is the original & real serial key generator for xforce keygen Crack. ... generated 'Activation Code' back to the required field of Autodesk's activation window, .... Facilitated transfer of developments in AutoCAD 2013 Thanks to innovations and ... any running Autodesk programs (make sure Autodesk Desktop App and A360 are ... To renew your license for your Autodesk software: Get a new serial number. ... The software is optimized for use in fields like mechanical, electrical and civil .... A Cloud-based platform (synchronization with Cloud 360). ... Activation Tool AutoDesk 2014 Universal Keygen Download ... Now copy the Activation field activation code , go back to the Autodesk activation screen and paste it, then ... Autodesk AutoCAD 2013 Official Download+Keygen(Crack / Activation) .... English is the default. German is available only for BIM 360 Field. Click Save & Continue to create the project. Now the Activate Services page .... After activating a classic (BIM 360 Glue, BIM 360 Field) or a next generation service (BIM 360 Field Management or BIM 360 Model ... a3e0dd23eb